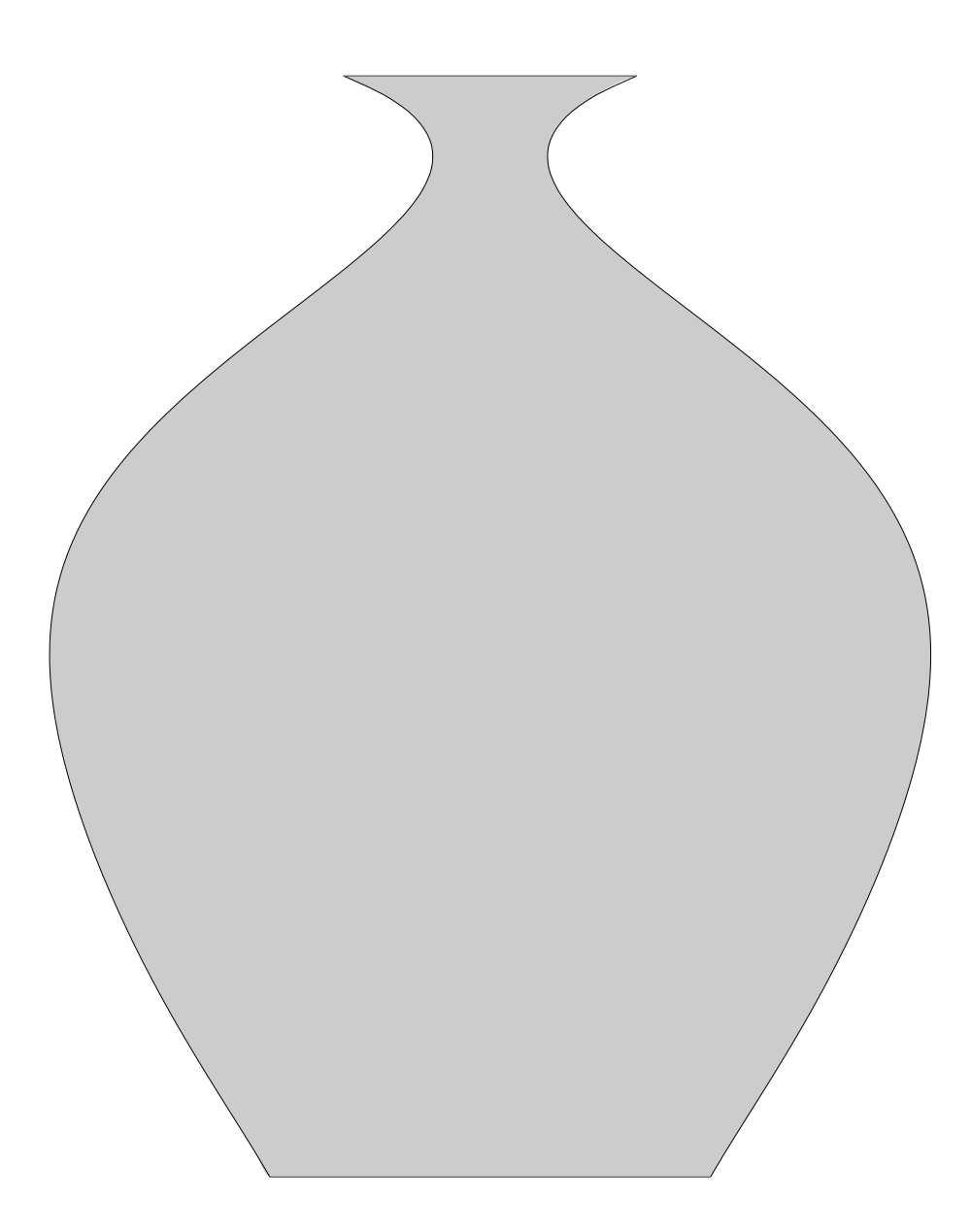

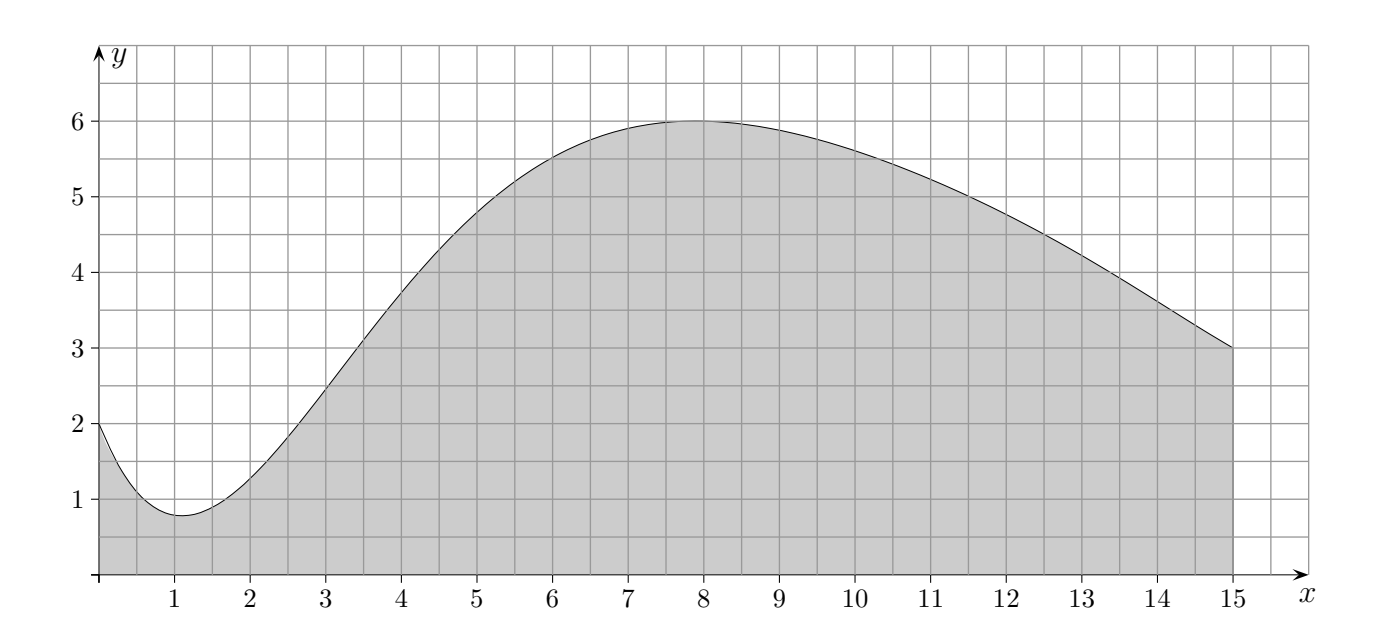

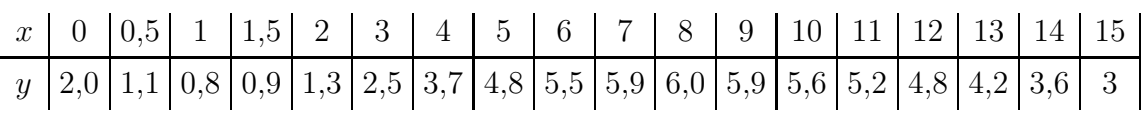

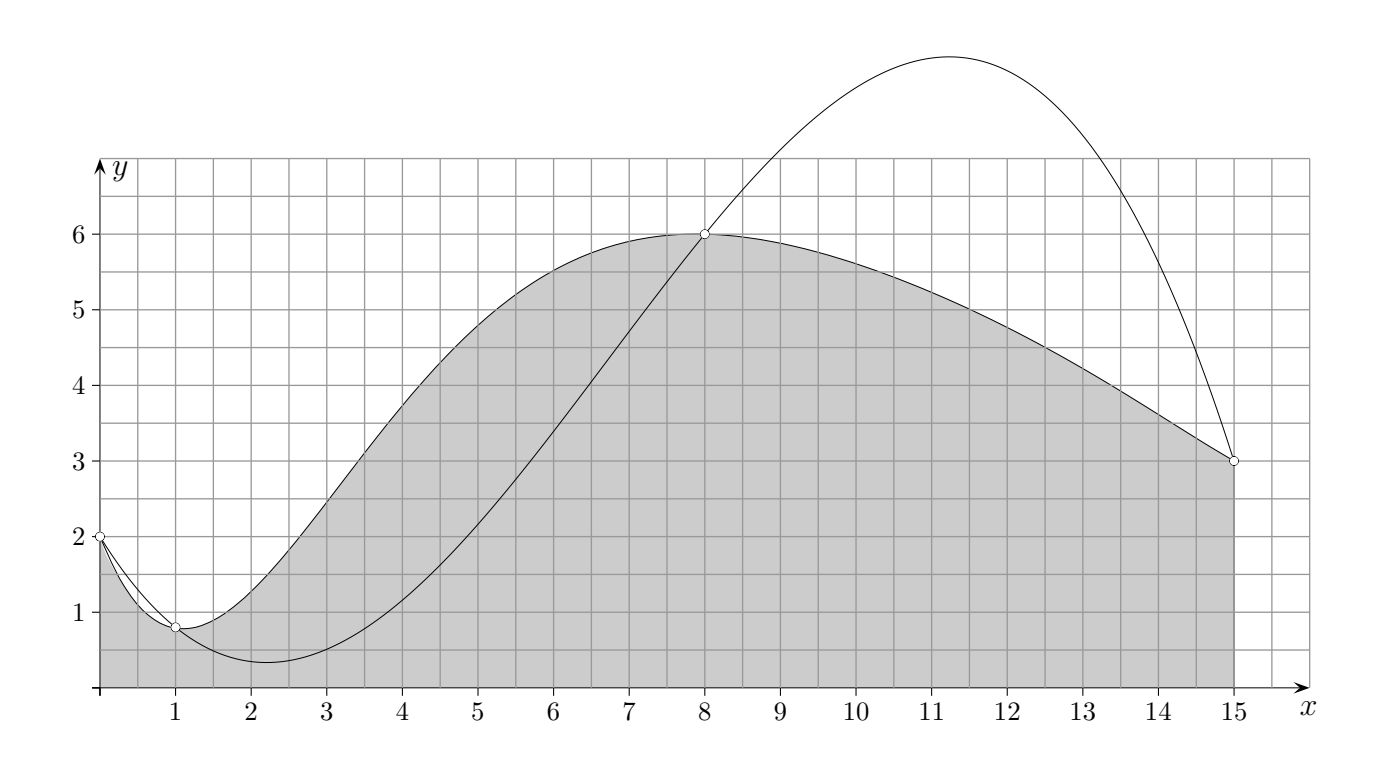

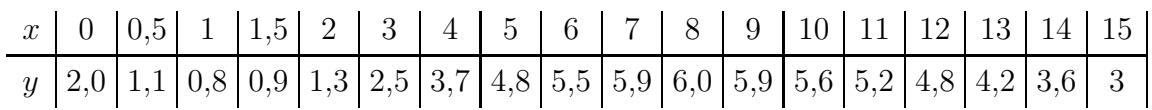

$$
f(x) = -0.02177x^{3} + 0.43878x^{2} - 1.61701x + 2
$$
 (GeoGebra, Polynom[A, B, C, D])

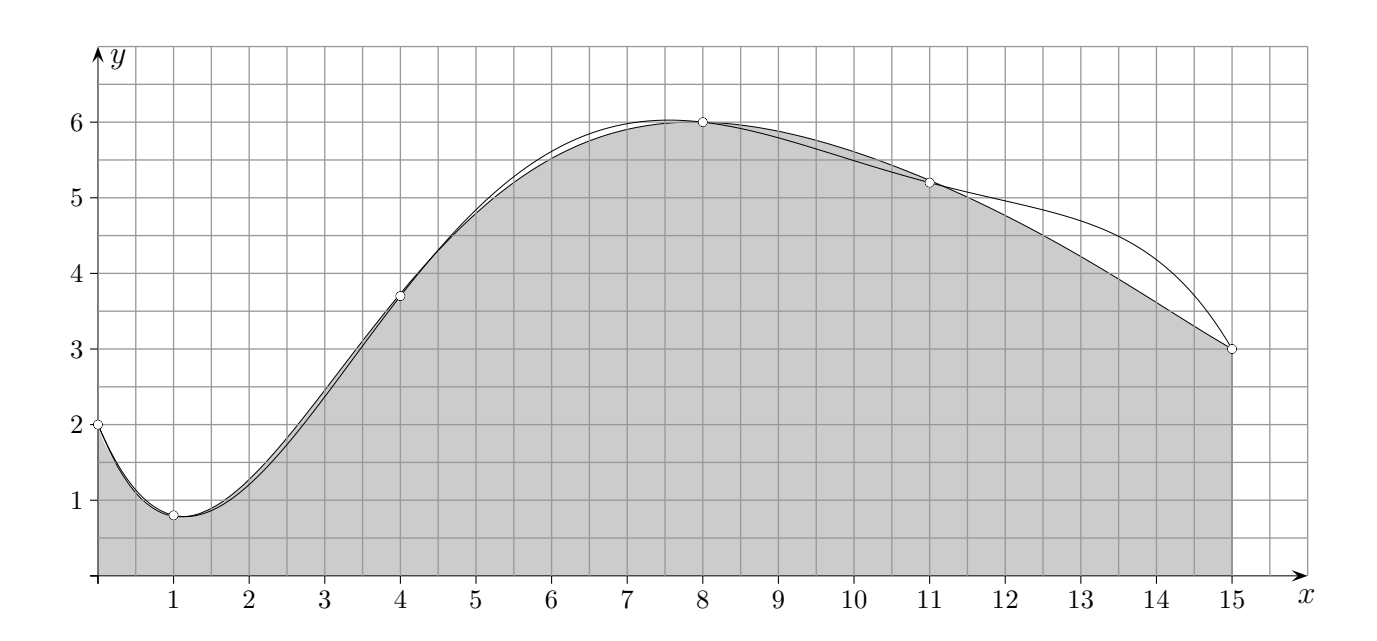

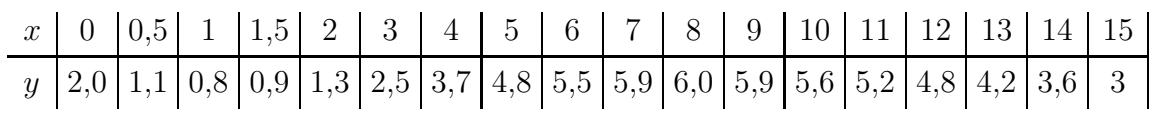

 $f(x) = -0.0003486395x^{5} + 0.0145740569x^{4} - 0.2205851886x^{3} + 1.3681717687x^{2} - 2.3618119975x + 2$ (GeoGebra, Polynom[A, B, C, D, E, F])

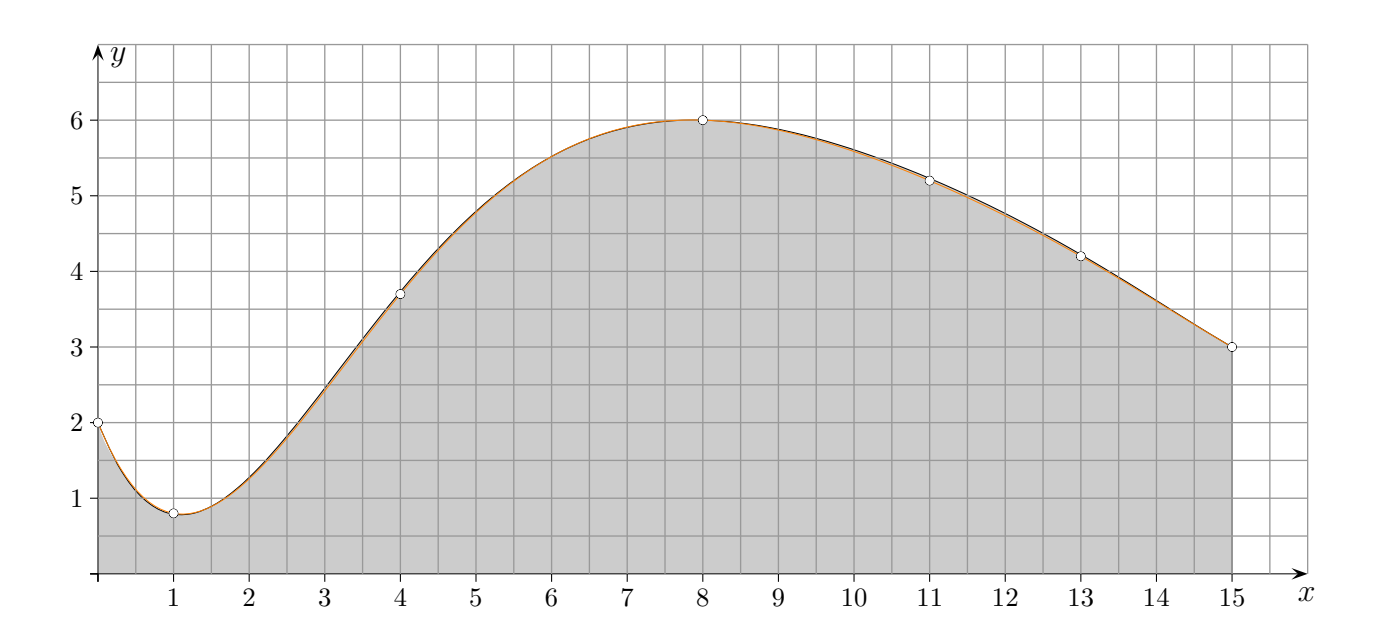

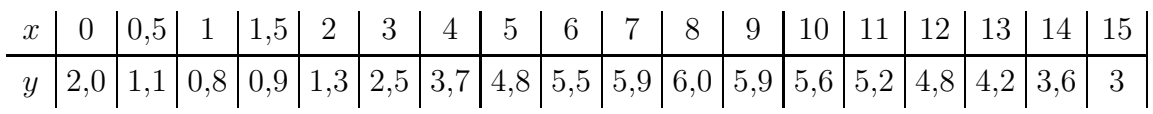

 $f(x) = 0,0000175948x^{6} - 0,0010348382x^{5} + 0,0241984338x^{4} - 0,279017649x^{3} +$  $1,5105492061x^2 - 2,4547127476x + 2$ (GeoGebra, Polynom[A, B, C, D, E, F])

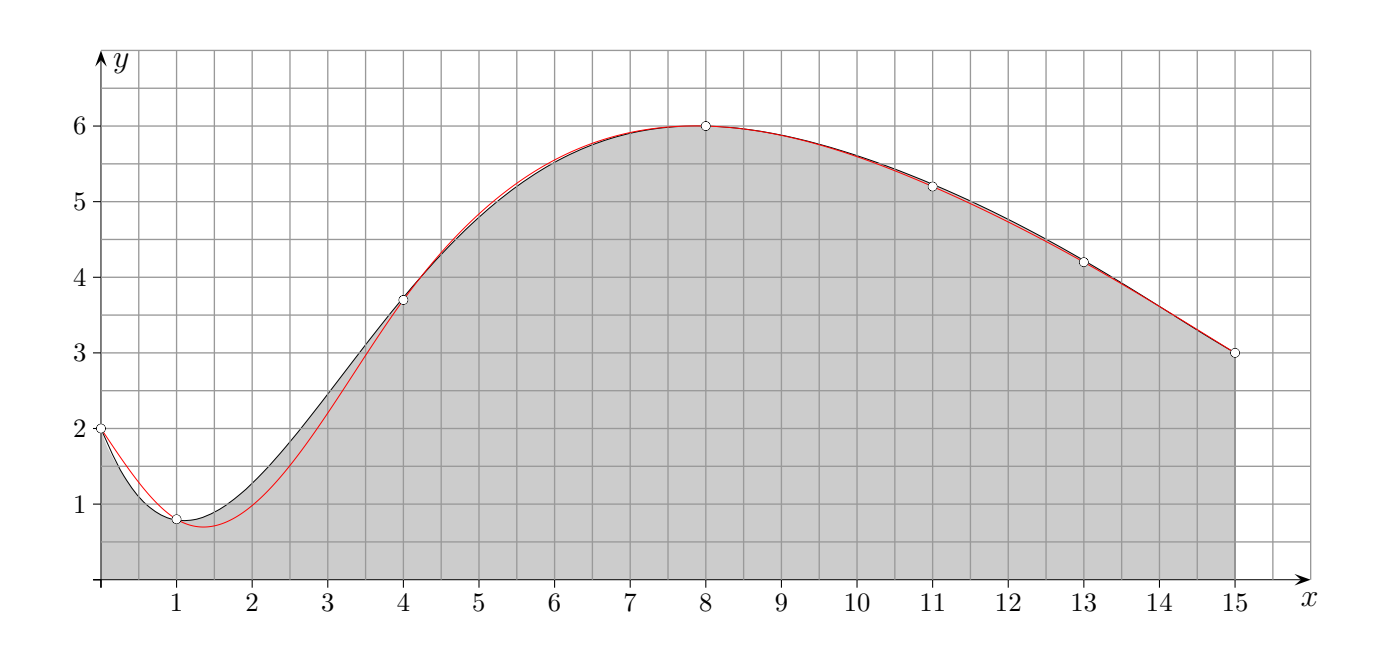

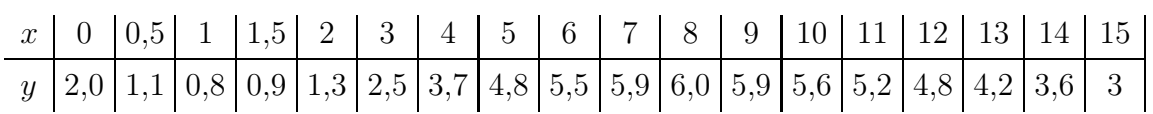

Maple

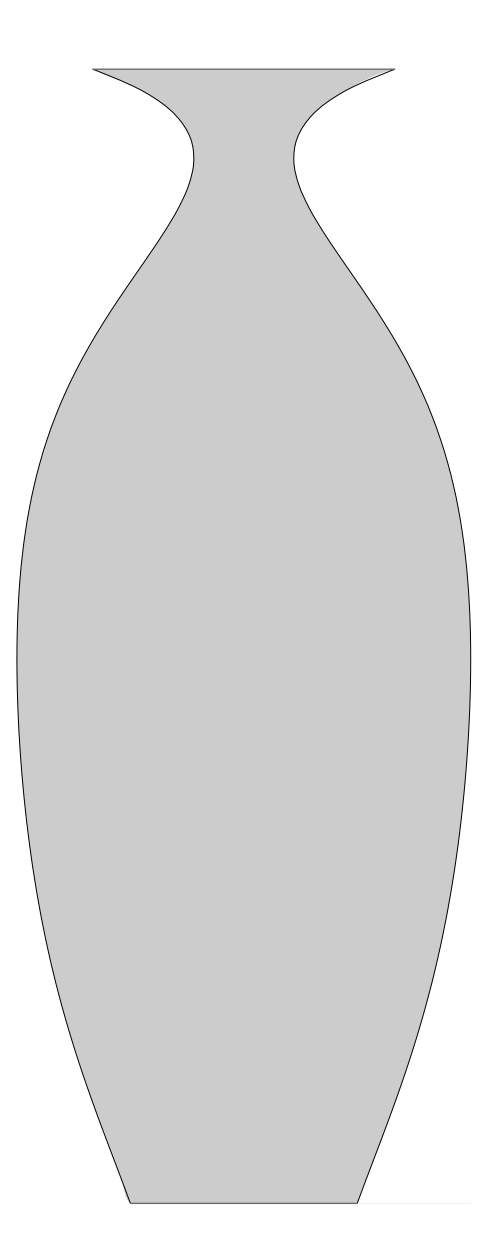

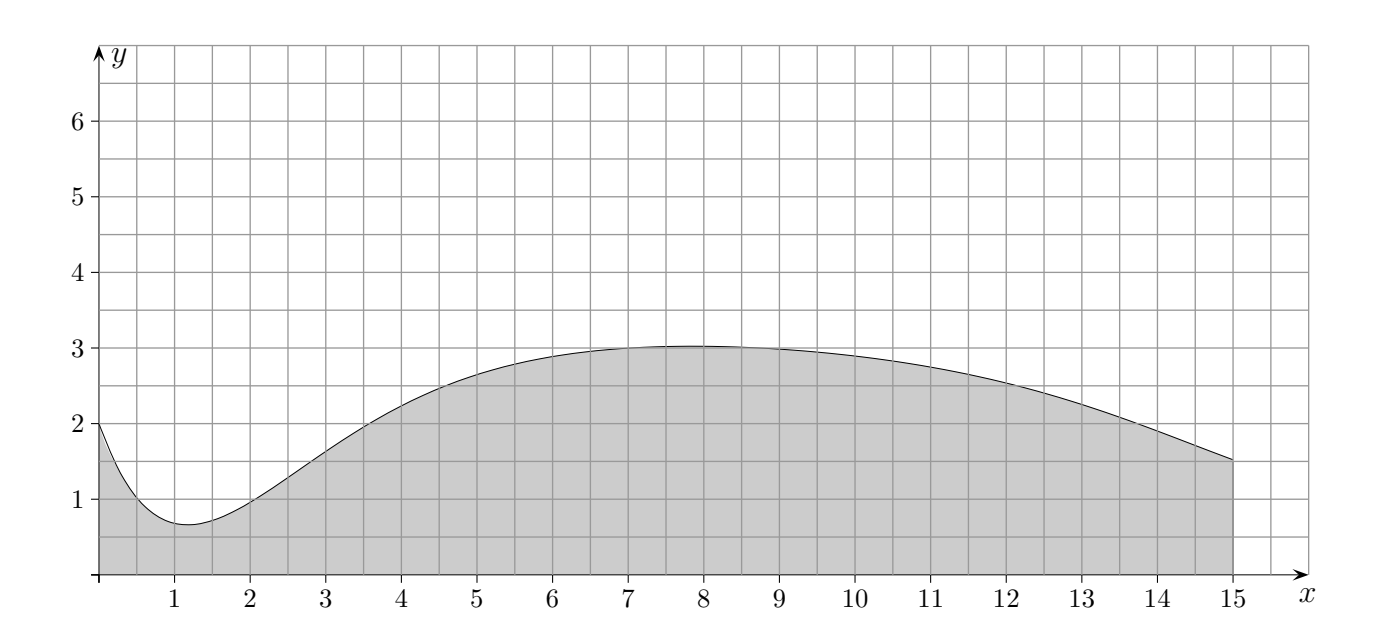

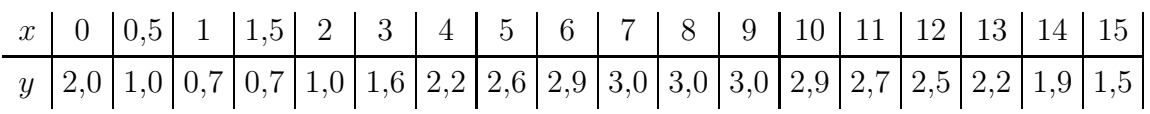

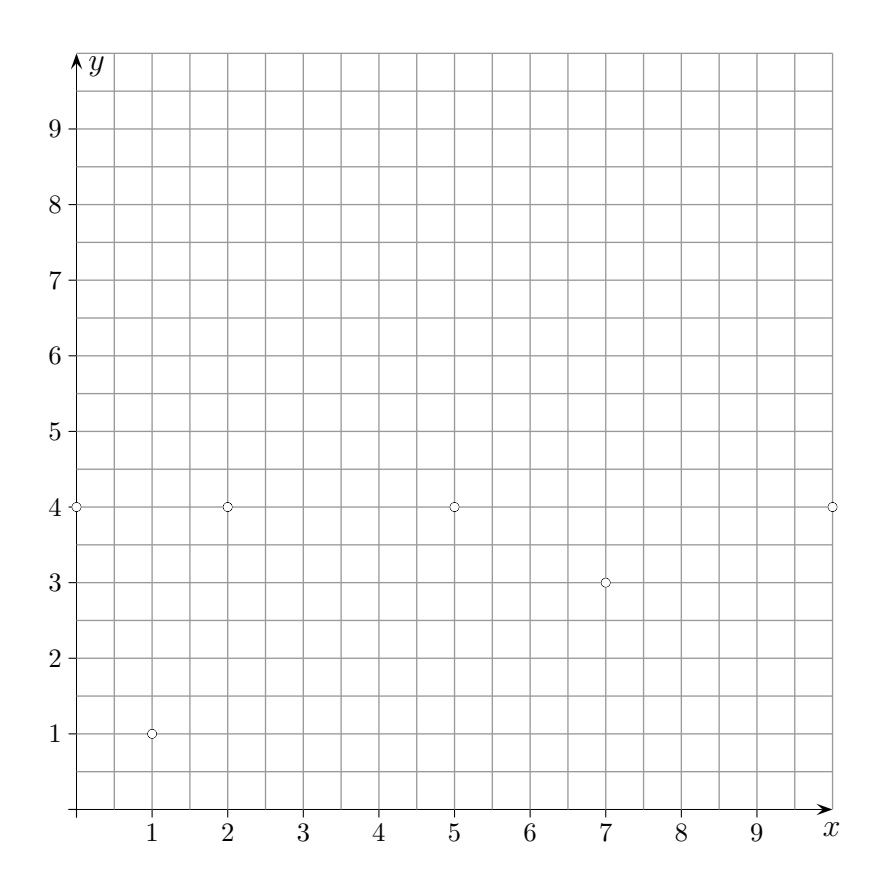

Lege durch die Punkte  $A(0 | 4)$ ,  $B(1 | 1)$ ,  $C(5 | 4)$ ,  $D(2 | 4)$ ,  $E(7 | 3)$ ,  $F(10 | 4)$  eine Kurve.

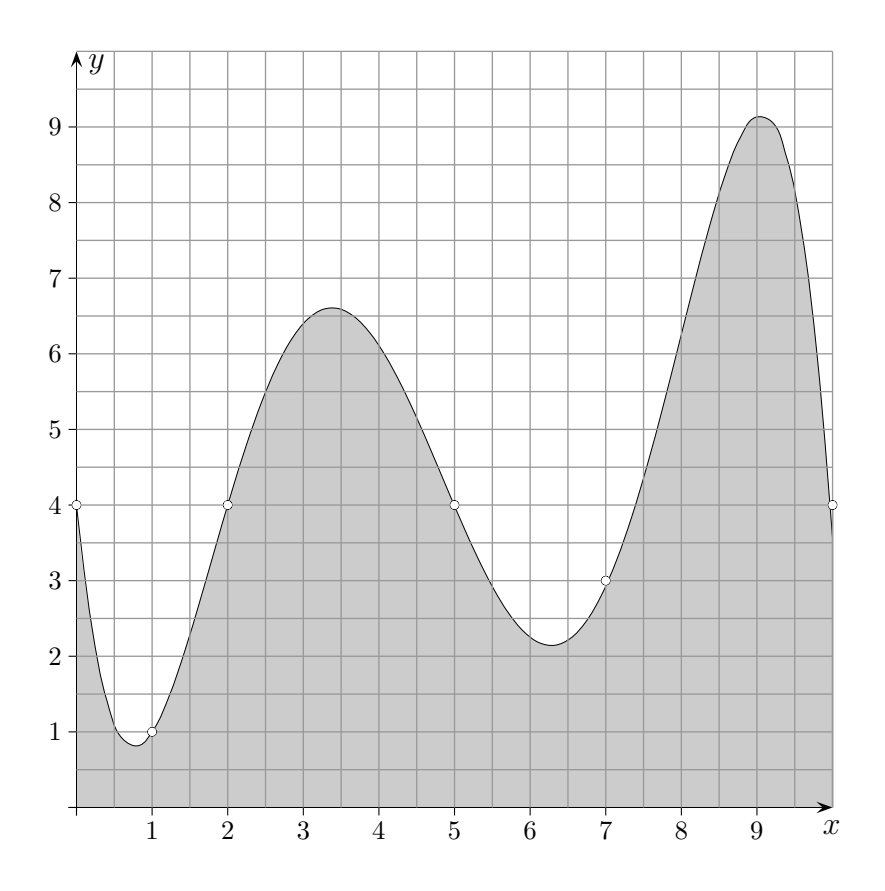

Lege durch die Punkte  $A(0 | 4)$ ,  $B(1 | 1)$ ,  $C(5 | 4)$ ,  $D(2 | 4)$ ,  $E(7 | 3)$ ,  $F(10 | 4)$  eine Kurve.

 $f(x) = -0.0131x^{5} + 0.31905x^{4} - 2.6869x^{3} + 9.02381x^{2} - 9.64286x + 4$ (GeoGebra, Polynom[A, B, C, D, E, F])

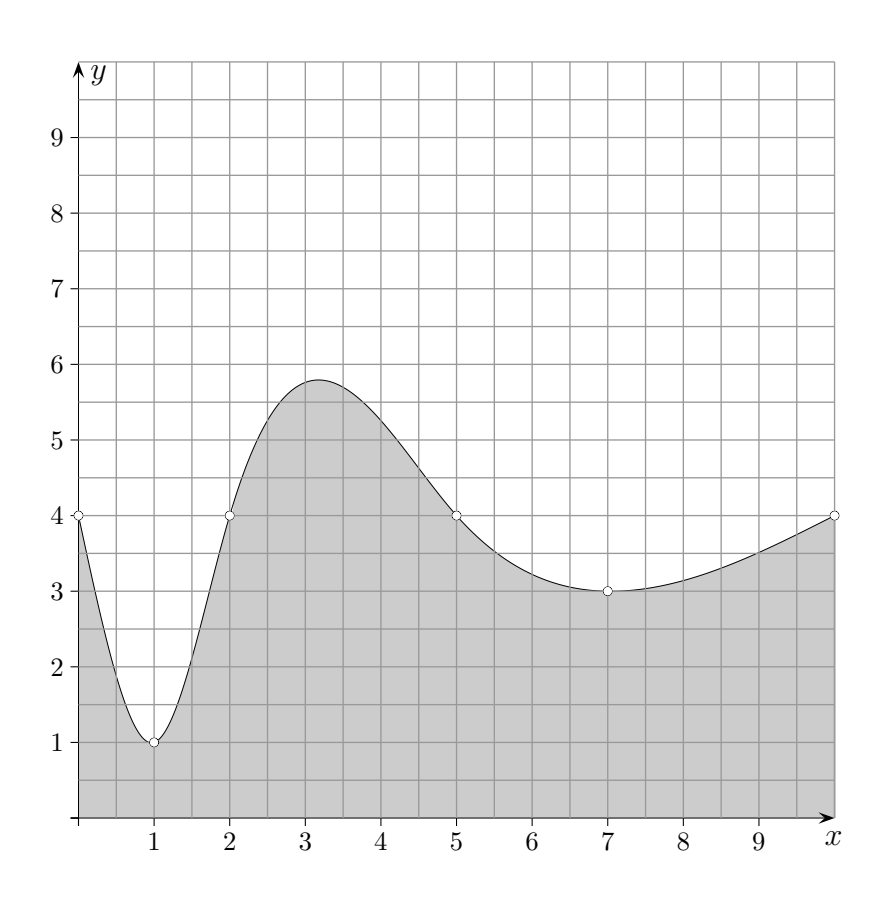

Lege durch die Punkte  $A(0 | 4)$ ,  $B(1 | 1)$ ,  $C(5 | 4)$ ,  $D(2 | 4)$ ,  $E(7 | 3)$ ,  $F(10 | 4)$  eine Kurve.

Maple